# 研究報告

# 成年後見制度の現状の分析と課題の検討

~成年後見制度の更なる円滑な利用に向けて~

平成22年7月 成年後見制度研究会 はじめに

現行の成年後見制度が発足して、本年4月で満10年を迎えた。この間, 利用件数は毎年増加し、後見登記の統計から認められる平成 22 年3月まで の総件数は約20万4000件に達するなど、成年後見制度の利用は着実に広が っている。

このような広がりの大きな要因として、高齢化社会の進展と福祉サービス の利用の契約化があるが、この状況が今後更に進展していくことが見込まれ ることを考慮すれば、成年後見制度を社会に一層定着させ、利用しやすいも のに発展させていくことが求められているといえよう。

このような中にあって、制度発足から満 10 年の節目を迎えるに当たり、 成年後見制度に造詣の深い学者、同制度に携わる関係団体、関係機関が一堂 に会し、現段階における実情を的確に把握し、課題への対応策を協議するこ とが有益であるとの問題意識の下、平成 21年5月に成年後見制度研究会が 発足した。同研究会では、同年6月から、約1年かけて、この問題に取り組 み、参加している関係機関のほか、後掲のとおり、実際に成年後見制度に携 わっている方々から広くヒアリングをする傍ら、研究会参加者間で、課題と される事項について精力的に意見交換をしながら、多角的な分析を行い、運 用上の改善策の検討に努めた。

本報告書は、同研究会における研究の成果を取りまとめたものである。ま ず、第1章で、現在の我が国における成年後見制度の役割について確認し、 本研究会における検討の基本的な視点を示した。次に、第2章において、法 定後見制度について、その利用促進のための方策という観点で、市民後見を 含めた第三者後見や後見等監督の在り方、成年後見の事務処理上の具体的な 問題に至るまで、課題を広く取り上げて、運用上の対策を論じた。さらに、 第3章では、任意後見制度について、不正行為の防止という観点を中心に, 問題の所在とその対策についてまとめた。

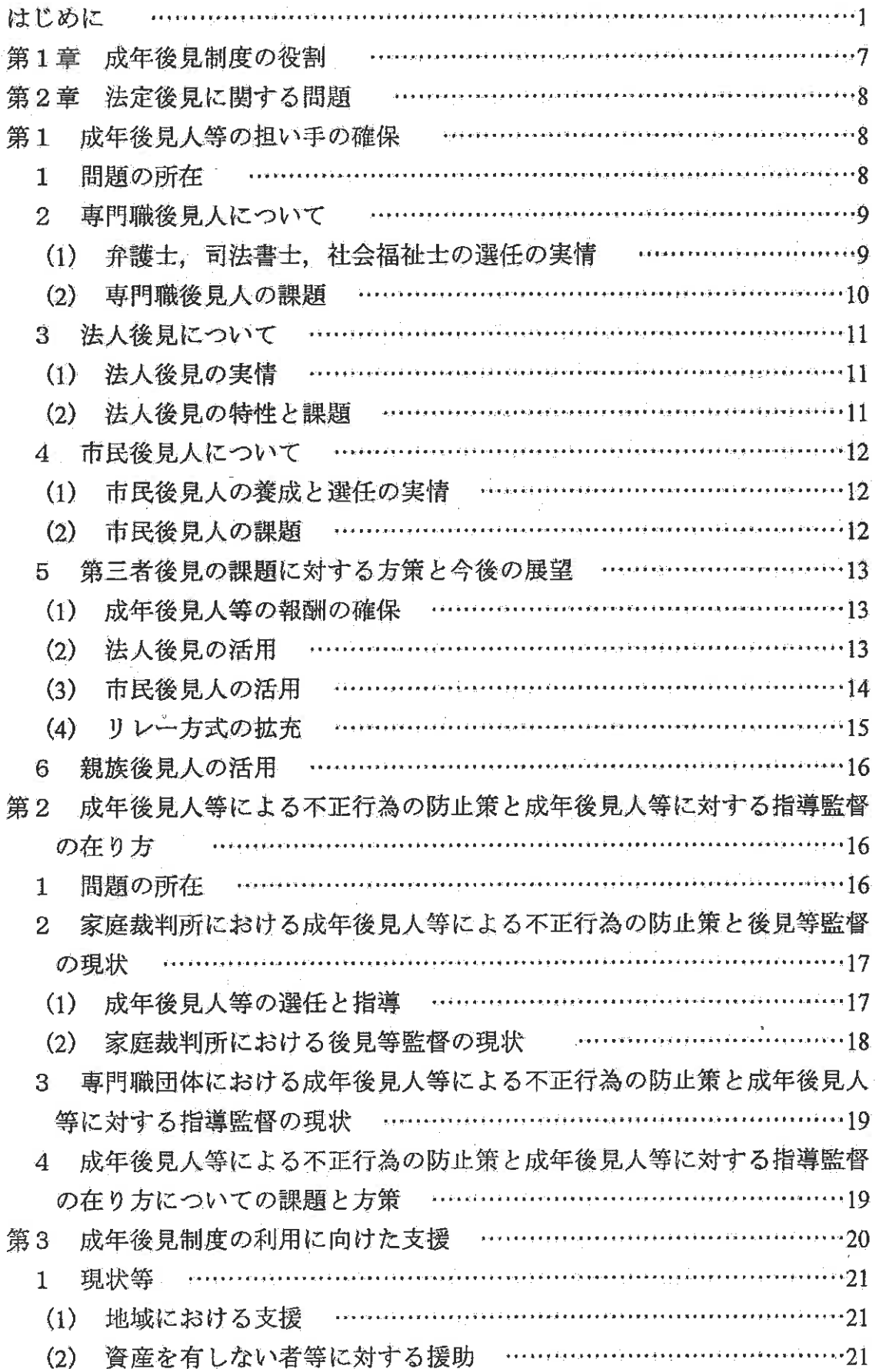

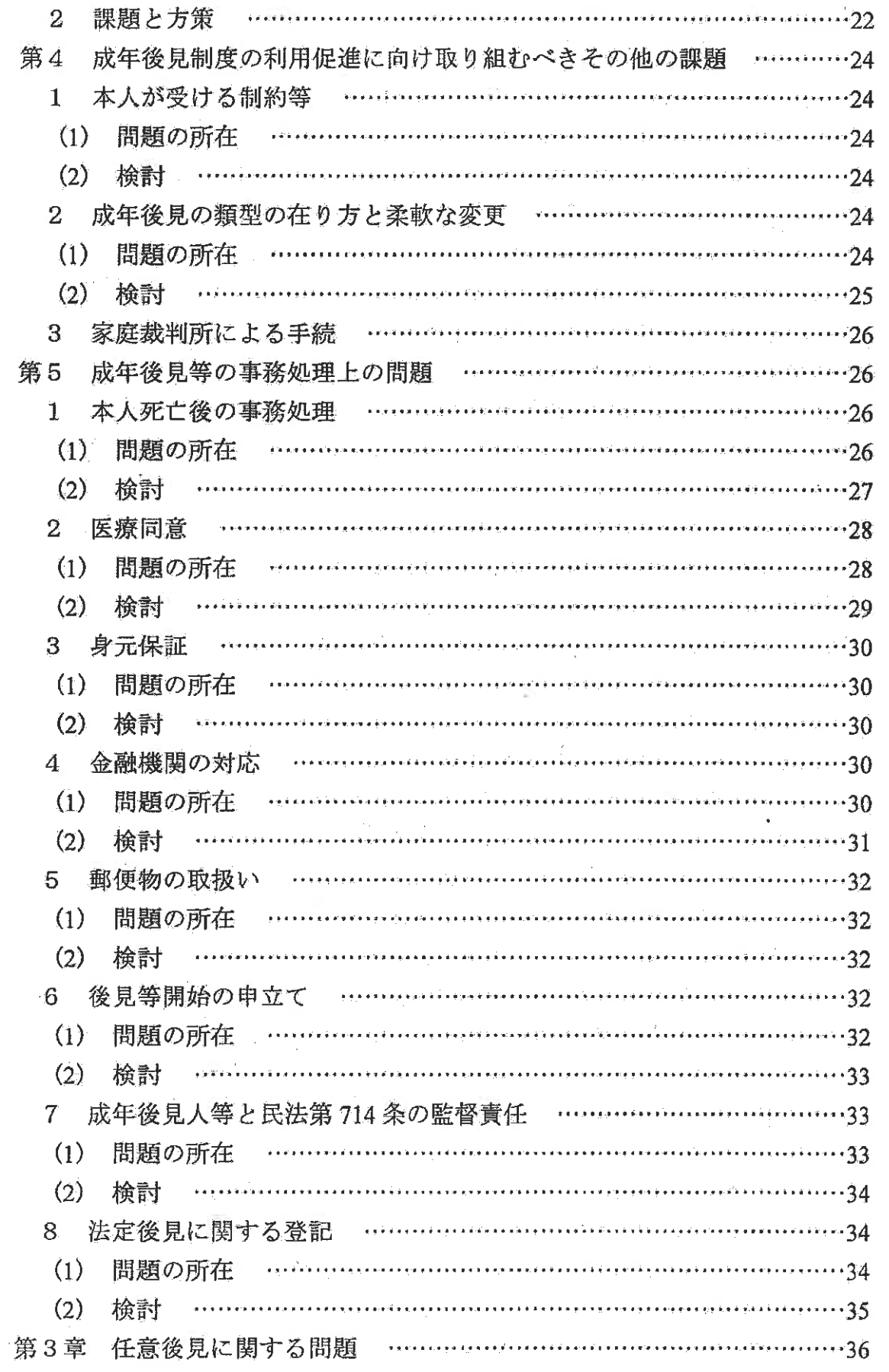

 $\sim$ 

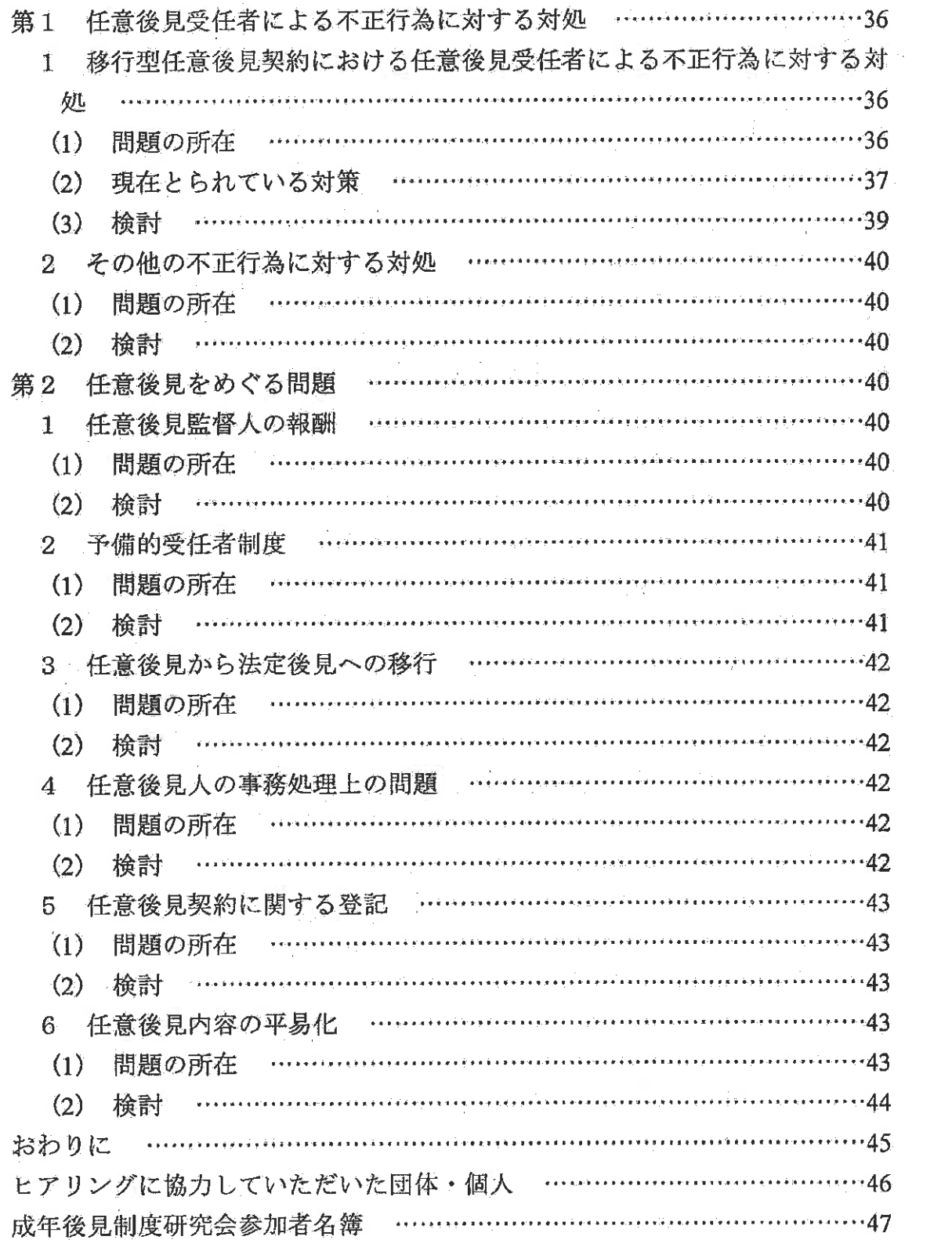

 $\sim 1000$   $\mu$ 

 $\label{eq:2} \mathcal{L} = \mathcal{L} \left( \mathcal{L} \right) \left( \mathcal{L} \right) \left( \mathcal{L} \right) \left( \mathcal{L} \right)$ 

## 第1章 成年後見制度の役割

我が国における成年後見制度は、事理弁識能力を欠く者又はそれが不十分な 者(本人)について、自ら有効に法律行為をする能力(行為能力)を制限する とともに、本人の能力を後見的立場から補完することによって本人の財産を保 護することを本来の目的としている。したがって、本人の能力を補完する者と しての成年後見人等の役割は、本人のために必要な本人の財産の管理であり、 代理権や同意権もその役割を果たすために行使されるものである。このことは、 後見人は本人の財産を管理し、財産に関する法律行為について被後見人を代表 するという法律上の文言(民法第859条第1項)に端的に表れている。成年後 見人等が事務を処理するに当たっては、本人の心身の状態及び生活の状況に配 盧しなければならないものとされているが (民法第858条, 第876条の5第1 項及び第 876 条の 10 第1項並びに任意後見契約に関する法律第6条),成年後 見人等自らが介護などの事実行為を行うことは想定されていない。もっとも、 財産管理のための代理や同意といっても、その範囲は相当広く、基本的に代理 に親しまないとされる身分行為以外の法律行為には関与することが想定されて おり、成年後見人等の職務が本人の生活や療養看護に関する事務に及ぶことも また法律上明らかである (民法第858条等)。

他方で、成年後見制度の利用者である本人は、主として認知症高齢者や知的 障害者、精神障害者等であり、福祉の側面から見れば、福祉サービスの提供を 受ける主体と重なる部分がある。そして、福祉サービスの提供が、行政上の措 置という方法から福祉サービスを提供する者と提供を受ける者との間の契約と いう方法に移行したため、成年後見制度は、福祉サービスを受ける者のために 事務処理を行うという面が重要な役割として捉えられるようになってきてお り、成年後見人等が事務を処理するに当たっては本人の身上に配慮する義務を 負うとされていることとあいまって、成年後見制度が福祉的な役割も果たして いるとの見方もされるようになっている。

研究会においては、我が国における成年後見制度の本来の目的が、本人の事 理弁識能力を補完し、本人の財産を管理するものであることは確認しつつも, 成年後見制度が上記のような意味で福祉的役割を果たしている側面もあり、成 年後見制度の運用の在り方を検討するにあたっては、このような側面にも十分 配慮する必要があるとの結論に達した。

## 第2章 法定後見に関する問題

- 第1 成年後見人等の担い手の確保
	- 1 問題の所在

後見、保佐及び補助開始の登記件数は、平成12年度には3754件であっ たが、平成 21年度には2万 4605件に達し、平成 22年3月末までの総件 数は、約16万2000件に達している。このように、成年後見制度の利用は、 着実に広がってきているが、我が国社会の核家族化や高齢化の急激な進展 に伴い、成年後見制度の果たすべき役割は、更に重要なものになってきて おり、今後とも、更に需要が増大することが見込まれる。

したがって、その需要に見合うだけの成年後見人等をいかに確保するか が課題となる。その場合、親族が成年後見人等になりやすい環境を整備す ることも重要であるが、特に重要になるのは、親族以外の成年後見人等(第 三者後見人)の確保である。親族間の関係の希薄化、親族自身の高齢化、 権利意識の高まりなどを背景とした本人の資産をめぐる親族間紛争の深刻 化等が原因となって、成年後見人等として選任すべき親族が見当たらない 事案や親族を成年後見人等に選任するのが相当ではない事案が増加してお り"。今後もこの傾向は続くものと考えられる。

研究会では、このような状況において、将来の恒常的な需要増大に応じ るために肝要なことは、親族以外の者を成年後見人等として選任し得る態 勢を整備しておくことであるとの認識で一致した。そのような認識を踏ま え、親族以外で成年後見人等に選任される件数の多い弁護士、司法書士, 社会福祉士等のいわゆる専門職後見人による後見に加え、今後一層の活躍 が期待される法人後見や市民後見人による後見について、その現状と課題 かヒアリング等を通じて把握し、課題に対する方策について検討した。

\*1 親族以外の者を後見人に選任した事案は、平成12年度には全体の10パー セント弱 (328 件) にすぎなかったが、平成 21 年には全体の約 37 パーセン ト (9419 件) に増加している (最高裁判所事務総局家庭局「成年後見関係 事件の概況」による。同概況の数値はいずれも最高裁判所事務総局家庭局の 実情調査の結果に基づく概数であり、今後の集計整理により、異同訂正が生 じることがある(以下同じ。)。なお,同概況は,平成 20 年から対象期間を 1月から 12 月まで (それまでは4月から翌年3月まで)に改めている。)。

- 2 専門職後見人について
- (1) 弁護士、司法書士、社会福祉士の選任の実情"
	- ア 弁護士

各地の弁護士会は、成年後見人等候補者名簿をそれぞれ作成し、そ の名簿に基づき、適宜の方法で各地の家庭裁判所に成年後見人等候補 者を推薦し、各地の家庭裁判所はその推薦に基づき弁護士を成年後見 人等に選任している"。

各地の弁護士会では、それぞれに名簿登載要件を定めており(例え ば、原則として、弁護士登録後一定の年数が経っていること、弁護士 賠償責任保険に加入していること、指定する研修を履修していること 及び懲戒処分を受けていないことなど)、その要件を満たさない者は 名簿に登載せず、推薦しないこととしており、成年後見人等にふさわ しい者を推薦するべく努めている。

イ 司法書士

成年後見制度に携わる司法書士の団体として、高齢者・障害者等の 権利を擁護することを目的に、司法書士及び司法書士法人を正会員と して設立された社団法人成年後見センター・リーガルサポート(以下 「リーガルサポート」という。)がある。平成22年3月末時点で、そ

\*2 弁護士,司法書士及び社会福祉士が成年後見人等に選任された件数の推移 は、次のとおりである(最高裁判所事務総局家庭局「成年後見関係事件の概 況」による。)。

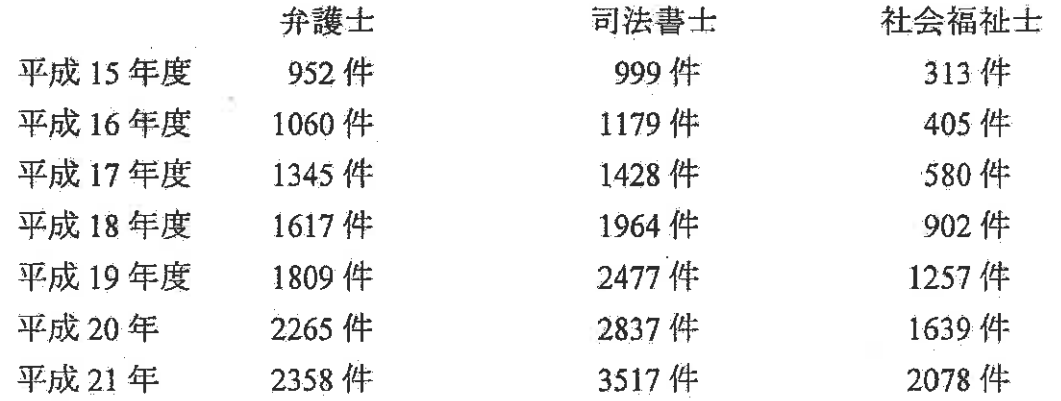

\*3 推薦の方法としては、家庭裁判所に名簿自体を提出した上で家庭裁判所が その名簿の中から適宜の者を選任する方法と、家庭裁判所に名簿自体は提出 せず、家庭裁判所から各地の弁護士会が推薦依頼を受けた段階で、弁護士会 が名簿の中から適宜の者を選択し個別に推薦する方法とがある。

の会員数は 5101 名であり、司法書士全体の約 26 %が所属している。

リーガルサポートでは、18 時間の研修を受け業務審査委員会の推 薦を受けた会員を成年後見人等候補者名簿に登載し、適宜の方法で、 その名簿に登載された者を成年後見人等候補者として家庭裁判所に推 薦している。名簿の登載については、2年間の更新制であり、更新の 際には再度12時間の研修を受ける必要がある。

成年後見人等候補者名簿登載者数は、その設立後、着実に増加して おり、平成22年3月末時点で3296名 (成年後見人候補者名簿登載者 数、成年後見監督人候補者名簿登載者数は、3014名)である。

ウ 社会福祉士

成年後見制度に携わる社会福祉士を支援等するものとして、社団法 人日本社会福祉士会が運営する「権利擁護センターぱあとなあ」(以 下「ぱあとなあ」という。)がある。

ぱあとなあでは、30 時間の研修等を終了した社会福祉士を成年後 見人等候補者名簿に登載した上で、これを、都道府県支部を通じて、 各地の家庭裁判所に提出している。名簿は、1年間の更新制である。

平成21年度名簿登録者数は、3705名である。

(2) 専門職後見人の課題

第三者を成年後見人等に選任することが相当な事案について、これら の専門職が成年後見人等となることができれば、基本的には適切な後見 事務の処理が期待できる。

しかしながら、専門職後見人には、次のような課題が指摘されている。 ア 成年後見人等としての事務量は相当多く、また、通常は本人が死亡 するまで事務を継続しなければならないことから、一人の専門職が成 年後見人等を引き受けることが可能な数には限界がある。

イ 専門職である以上報酬の支払が必要になるが、報酬は本人の財産か ら支払われるため、本人の資力が乏しい場合等には、専門職を選任す ることが困難である。

また、仮に報酬が支払われたとしても、事務量に見合った額の報酬 を期待することが困難なことが多く、このような場合には専門職のボ ランティア精神に期待する部分が大きいという実情にある(この点に ついて、これまでは成年後見人等の受任を専門職としての公益的活動 の一つとして位置付け、無報酬でも受任してきたが、今後もそのよう な位置付けで成年後見人等の候補者を確保し続けることは困難になる との指摘もあった。)。

- 3 法人後見について
- (1) 法人後見の実情

現行法では、多様なニーズに応えるための一つの方策として、法人を 成年後見人等に選任することができることとされている。

もっとも、法人が成年後見人等に選任された件数は、次のとおり、着 実に増加しているものの、全選任件数に占める割合は2パーセント弱で あり、数の上では、法人を成年後見人等に選任することは例外的である といってよい。

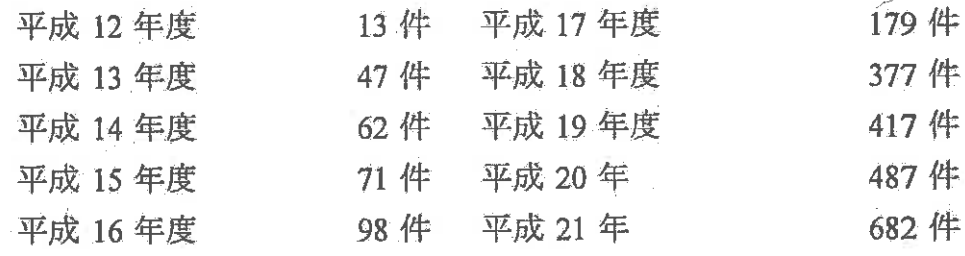

(最高裁判所事務総局家庭局「成年後見関係事件の概況」による。) 成年後見人等に選任されている法人として件数が比較的多いのは、リ ーガルサポート.各地の社会福祉協議会及び各地の社会福祉士会等であ るが、最近では、弁護士、社会福祉士、税理士及び社会保険労務士等を 中心として設立された特定非営利活動法人等の活動も地域によっては活 発である。

(2) 法人後見の特性と課題

法人後見のメリットとしては、①親族間に紛争がある事件など個人的 に対応することが困難な事件にも対応できる、②知的障害者が利用する 場合など長期間の支援を要する事件に対応できる、③身寄りも財産もな い者が成年後見制度を利用する際に成年後見人等に就任するのに相当な 場合があるといった点が指摘されている。

他方で、そのデメリットとしては、①自然人のように「顔」が見えな いことから、本人との間に信頼関係を構築しづらい、②組織による活動 が可能になる反面、意思決定に時間がかかり機動的に活動することがで きないといった点が指摘された。

たらに、最近、成年後見人等として活動することを目的に、新たに特 定非営利活動法人を設立する動きが広がっていることと関連して、法人 を成年後見人等に選任する際には、成年後見人等として活動するだけの 適格性を有するか否かを慎重に判断する必要があるとの指摘があった。

- 4 市民後見人"について
- (1) 市民後見人の養成と選任の実情

現在、東京都世田谷区、大阪市等の地方公共団体や特定非営利活動法 人等において、いわゆる「市民後見人」の養成"が行われており、その ような養成を受けた者が、成年後見人等に就任し、活動を行っている事 例もある。

もっとも、現在、市民後見人の利用はそれほど進んでいない。また、 ヒアリングでは、市民後見人を利用する際には、当該市民後見人の養成 を行った団体(例えば、地方公共団体から委託を受けて実際に市民後見 人の養成等を行っている社会福祉協議会など)等が市民後見人を支援· 監督することが前提とされているとの実態が紹介された。

- (2) 市民後見人の課題
	- ア 市民後見人の利用が進んでいない理由としては、次のような点があ ると考えられる。
		- 1 そもそも市民後見人の養成が全国的に行われておらず候補者が少 ない。
		- ② 親族以外の第三者を成年後見人等に選任するのが相当である事案 であっても、市民後見人を選任するのは相当ではない事案が多い。 すなわち、親族以外の第三者を成年後見人等に選任すべきである場 合のうち、当該本人やその親族間に紛争がある場合又は本人に多額 の財産がある場合については市民後見人を成年後見人等に選任する ことが相当ではなく,市民後見人を選任すべきであるといえるのは, 成年後見人等に就任すべき親族がいない場合であって、本人に多額 の財産がなく紛争性もない場合に限られる。
		- ③ 後記イのとおり、現状では、市民後見人を利用するためには市民 後見人を支援・監督する態勢が整っていることが必要であるが、現 在、必ずしもそのような状況にあるとはいえない。
- \*4 社会に貢献したいという思いを動機として志望する者による後見という意 味で「社会貢献型後見人」ということもある。例えば、東京都では、本文で 取り上げている「市民後見人」を「社会貢献型後見人」と呼び、講習等を実 施している。
- \*5 養成のためのカリキュラムとしては、例えば、弁護士、司法書士や社会福 祉士等による成年後見制度に関する講義がある。
- イ また、市民後見人を利用する際に、当該市民後見人の養成を行った 団体等が成年後見監督人等に選任されること等が前提とされている理 由としては、次のような点が考えられる。
	- 1 弁護士、司法書士又は社会福祉士等の専門職については、その専 門性の高さや所属団体の支援・監督が期待できることから、一定の 信頼を寄せることができるが、市民後見人については、専門性の保 障もなく、支援や監督を受ける体制もないため、現時点で、専門職 と同じように考えることはできない。したがって、家庭裁判所のほ かにも、市民後見人を支援・監督すべき者が必要である。
	- ② 市民後見人としても、成年後見人等の事務を行う際には、日々、 新たな問題に直面するが、そのような問題を自ら一人だけで解決す ることが困難なこともあり、円滑にその事務を遂行するためには、 恒常的に相談することができる態勢を必要としていると考えられ る。
- 5 第三者後見の課題に対する方策と今後の展望
	- 前記のとおり、今後の成年後見制度の需要増大への対応として、第三者 後見人の確保が重要な鍵となる。そのためには、成年後見人等に就任しや すくする環境整備が必要になる。後に取り上げるような成年後見人等とし ての事務の内容や範囲の明確化もその一つであるが、研究会では、このよ うな環境整備の一環として、上記課題への対応策を取り上げた。
- (1) 成年後見人等の報酬の確保
	- 第三者後見人の利用の促進を図るためには、第三者後見入への報酬の 支払を確保することが重要である。特に、専門職後見人が適正な報酬を 受けることができることになることは、弁護士会、リーガルサポート、 社会福祉士会等による研修、名簿登載会員の拡大等、組織的な対応の可 能性の拡大を期待させる。しかしながら、これらの専門職が成年後見人 等に選任される場合の中にも、本人に報酬を支払うだけの資産がないこ ともあり、後に検討する成年後見制度利用支援事業の充実が望まれる。
- (2) 法人後見の活用

法人後見については、先に記載したメリット、デメリットに関する指 摘があり、実績も少ない現段階では評価を下すことは時期尚早であるが、 法人後見を活用すべき事件については、次のような意見があった。法人 後見は、意思決定に時間を要することや、担当者が固定されないなど本 人との信頼関係を構築するのが難しい面があること等のデメリットを考

えると、第三者後見人を選任すべき場合であっても、まずは個人の後見 人を選任することには合理性がある。他方で、法人後見は、①実際に事 務を処理する者を本人のニーズに応じて柔軟に変更したり、法人内で協 議しながら組織として対応していくことで親族間の紛争性の高い事案や 本人の財産が多額で多岐にわたるなどの困難事案に対応できる。②本人 が知的障害で後見事務が長期間にわたることが想定され、知的障害につ いての専門知識が必要である事案に対応できるなど個人後見にはないメ リットがあるから、将来、このような事案については積極的に活用され ることが望ましいと考えられる。

また、多職種が職種横断的に協力することのできる法人を設立するこ とができれば、本人のニーズに応じて担当者を柔軟に交替できるように なるから、法人後見の利用の可能性は一層広がるとの指摘がされた。

なお、最近では、成年後見人等として活動することを目的とする特定 非営利活動法人等を立ち上げる動きがある。法人後見の場合にも、成年 後見人等としての適格性についての慎重な審査が必要になるが、その審 査の内容は、例えば、①法人としての種類、目的及び事業内容が後見事 務を行う者として相当か、②適切な後見事務を処理する態勢が整ってい るか、③後見事務担当者に対する監督の体制が整っているか、④財政基 盤が整っているか等であり、このような適格性があるものと認められた 法人であれば、高い信頼をおいて成年後見人等として選任できるものと 考えられる。その意味でも、信頼でき、活動実績の豊富な法人後見が増 加することが望まれる。

(3) 市民後見人の活用

市民後見人については、今後も、成年後見人等に就任すべき親族がお らず、本人に多額の財産がなく紛争性もない場合について、本人と同じ 地域に居住する市民が,地域のネットワークを利用した地域密着型の事 務を行うという発想で活用することが当面有効である。このような位置 付けとすることで、市民後見人の活動範囲が広域にわたることによる負 担を避けることができると考えられる。また,当面は,先に4(2)イに 記載したように、市民後見人の後見活動を支援する態勢があることを前 提とした運用に限定されることも相当の理由がある。むしろ、そのよう な支援態勢が不十分であるとすれば、それを拡充することが必要であろ う。

今後は、市民後見人の養成や活動状況を見守りながら、成年後見制度 の利用の拡大に応じて、より積極的な活用が検討されることが望ましい

と考えられるが、その際には、現在、市区町村や特定非営利活動法人に ゆだねられている養成や後見活動の支援態勢について、各団体が連携し て取り組んだり、各市民後見人の経験を共有するシステムを構築したり することにより、新たな市民後見人の候補者の発掘や市民後見人の活動 の支援を促すことも必要になるものと考えられる。

なお、市民後見人(その養成等を行った団体が成年後見監督人等にな った場合の成年後見監督人等を含む。)への報酬の支払については、専 門職後見人とは違った見方が必要であるとの意見があった。すなわち、 市民後見人の活動を推進していくためには、その熱心な活動に対するね ぎらいの意味も込めて報酬を支払うことが望ましいという意見や、報酬 を期待して市民後見人を志望するようになっては、市民後見人の養成が 開始された当初の「社会貢献型後見人」という性格をゆがめる可能性が あり、基本的にはボランティア活動として無報酬を原則とする運用が相 当ではないかという意見が出された。また、市民後見人への報酬付与の 在り方については、基本的には、市民後見入自身の意向、申立てを受け た裁判所の判断であることは言うまでもないが,市民後見人の選任状況, 活動の内容や負担、報酬付与の実情等を踏まえたものであるべきとの意 見が出された。

(4) リレー方式の拡充

専門職後見人を選任することが相当であると認められた事案であって も、後見等開始からその終了まで専門職でなければ事務を処理できない とは限らない。例えば、後見等開始時には、近々本人が多額の保険金を 受け取ることが予定されていたために弁護士を成年後見人等に選任した が、保険金の受取も無事に終了しその後財産が不当に流用されるおそれ がなければ、弁護士を成年後見人等としておく必要はない。本人が紛争 に巻き込まれ、その対応のために弁護士を成年後見人等に選任したが紛 争が解決したような場合も同様である。このように専門職の利用を必要 な時期に限定することができる事案は相当あり、このような場合には、 必要な時期に限定して専門職を成年後見人等として活用し、その後は親 族後見人や市民後見人等に事務を引き継ぐ運用が考えられる。このよう にすることで、専門職が成年後見人等に就任する負担感が軽減され、そ の労力を他の後見事件に振り分けることもできるようになるし,さらに, 専門職に対して報酬を支払う時期を短縮化できるなど、成年後見制度の

運用が相当柔軟になることが見込まれる"。もっとも、専門職から事務 を引き継いで成年後見人等に就任する者がいることが前提であり、スム ーズな引継ぎを行うためには、家庭裁判所と協議して後見等開始の段階 から引き継ぐべき者を予定しておくか、当初から専門職後見人と親族の いずれも成年後見人等として選任し、専門職後見人が途中で辞任するこ とが考えられる。研究会では、実際に、そのような運用例があることも 紹介された。

6 親族後見人の活用

これまで、親族以外の者の活用等について検討を行ってきたが、親族を 成年後見人等に選任することが望ましい事案も相当数存在しており、親族 が成年後見人等に選任される事案は今後も一定程度の割合を占めることが 予想されるところである。

多くの親族後見人は成年後見人等の職務と責任の重さを正しく理解し、 適切に後見事務を行っているが、初めて行う後見事務や成年後見人等の権 限の大きさに不安や戸惑いを抱く者もいるほか、家庭裁判所による後見等 監督以外で継続的に支援・指導を受ける機会がないため、他人の財産を管 理しているという意識が薄れてしまう者もいる。家庭裁判所においては、 後述(第2の2参照)のとおり、親族を成年後見人等に選任する際には、 親族に成年後見人等の職務と責任を正しく認識してもらうために、様々な 取組を行っているが、研究会では、家庭裁判所による監督のほかに、親族 後見人の日常的な後見事務を支援することができる信頼に足る機関や組織 があれば有用であり、このような機関等が他の機関等と連携・協力するな どして、親族による後見等開始の申立て段階から一貫して支援していくこ とが期待されるとの意見もあった。

- 第2 成年後見人等による不正行為の防止策と成年後見人等に対する指導監督 の在り方
	- 1 問題の所在 昨今、成年後見人等による不正行為について報道で取り上げられること
- \*6 リーガルサポート「成年後見制度改善に向けての提言~法定後見業務に携 わる執務現場から~」23 頁において、同様の観点から辞任における「正当 事由」(民法第 844 条)の解釈を柔軟にすべきとの提言がなされている。

がある。多くの場合、成年後見人等に就任した親族が本人の財産を自己の ために費消した事例である。成年後見制度は本人の財産等を保護するもの であるにもかかわらず、成年後見人等による不正行為が増加すれば、成年 後見制度自体に対する信頼が揺らぎ,利用を阻害する要因となりかねない。 その意味で、成年後見人等による不正行為を防止する方策の重要性は論を またない。

他方で、家庭裁判所における後見等監督事務は、本人の死亡や判断能力 の回復により成年後見等が終了するまで継続するから、監督を要する対象 事件は、年々累積していくという性格を有している。後記2(2)のとおり、 現状においても、家庭裁判所の後見等監督事務の負担は相当重いものにな っているが、今後もその負担は累積的に増大していくことになる。このよ うな状況下で、極めて例外的な不正行為の存在に目を奪われ、家庭裁判所 による後見等監督の強化を過度に強調すれば、実際には家庭裁判所の負担 が過大なものとなって、後見等監督が機能不全に陥ることになりかねない。 将来にわたって持続可能な、実効性のある後見等監督の在り方の検討が求 められているといえよう。

そこで、ここではまず成年後見人等による不正行為の防止策と後見等監 督の現状を取り上げた上で、今後の在り方について検討することとする。

- 2 家庭裁判所における成年後見人等による不正行為の防止策と後見等監督 の現状
- (1) 成年後見人等の選任と指導
	- ア 成年後見人等による不正行為を防止するために最も重要なことは, 適切な者を成年後見人等に選任することである。家庭裁判所において は、本人の生活や財産の状況などの各種事情を考慮して、選任する成 年後見人等を親族とするか、弁護士、司法書士、社会福祉士等の専門 職とするかを決定している。例えば、近い将来保険金など高額の入金 が予定されている事案や、本人の親族間に紛争がある事案など、後見 事務の適正について特に注意を要すると判断される事案においては、 弁護士、司法書士等の法律専門職が成年後見人等に選任される傾向に ある (第1の1参照)。
	- イ また、成年後見人等に選任された親族が不正行為を行う要因の一つ として、その親族が成年後見人等の役割や責任の重さを正しく認識し ておらず、本人の財産を自己のために使ってしまう場合があるとの指 摘がある。

家庭裁判所においては、親族を成年後見人等に選任した場合におい て、その親族に成年後見人等の職務と責任を正しく認識してもらうた めに、例えば、次のような取組を行っている。

 $\mathbf{L}_{\mathbf{F}}$  , and  $\mathbf{L}_{\mathbf{F}}$ 

- (ア) 家事手続案内や後見等開始事件の申立てを受け付ける際に、来庁 した親族等に最高裁判所作成の成年後見手続説明用ビデオを視聴し てもらう。
- (イ) 後見等開始事件の審理において、成年後見人等候補者である親族 等に対し、成年後見人等の職務と責任について説明を行う。
- (ウ) 成年後見人等に選任する際に、成年後見人等の職務と責任等が記 載された冊子を交付したり、最高裁判所作成のスライドCDを視聴 してもらう。
- (エ) 成年後見人等に対して集団講習会を実施する。
- (2) 家庭裁判所における後見等監督の現状

where  $\alpha$  and  $\alpha$ 

ア 家庭裁判所は、成年後見等が継続する間、必要に応じ後見等事務の 遂行状況を確認している。具体的には、事案に応じて適宜、成年後見 人等に対して、民法第 863 条第1項 (同第 876 条の5及び第 876 条の 10 が準用する場合を含む。)に基づき、事務報告(具体的には、財産 目録や収支表を添付した事務報告書の提出など)を求めた上で、提出 された報告の内容を調査している。平成 12 年以降の後見等監督処分 事件数(民法第863条第1項に基づく処分として立件された件数)は、 次のとおりであり、急激に増加している(最高裁判所事務総局「司法 統計年報」による。ただし、平成21年は速報値である(以下同じ。)。)。

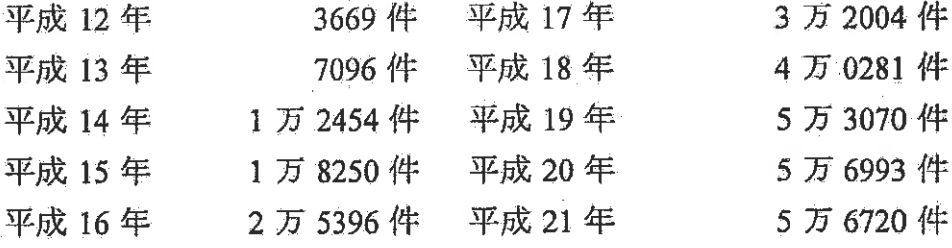

加えて、専門職後見人については、成年後見人等に対する報酬付与 の申立てがされる際に合わせて、事務報告が行われることが多く、こ のような場合には、家庭裁判所は実際に事務報告を受けその内容を審 査しても、民法第 863 条第1項に基づく処分として立件することはし ていないから、家庭裁判所が事務報告を受けその内容を審査している 件数は、先ほどの後見等監督処分事件数よりも多いこととなる(参考 までに、後見人等に対する報酬付与の申立て事件は、次のとおりであ り,急激に増加している(最高裁判所事務総局「司法統計年報」によ  $\langle \xi_{\alpha} \rangle_{\alpha}$ 

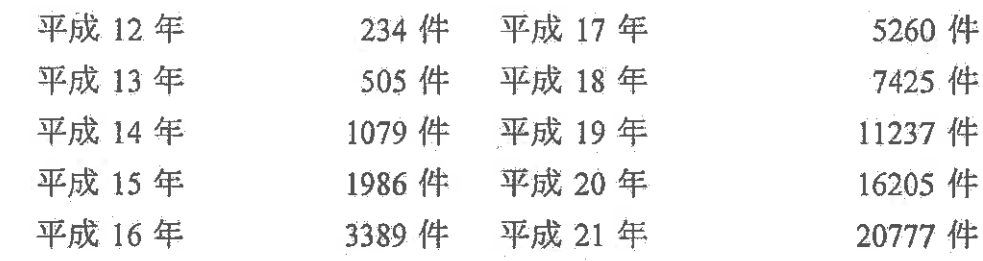

- イ 上記アの調査等により不正行為の兆侯が認められる事案において は、速やかに家事審判官による審問、家庭裁判所調査官による調査又 は金融機関に対する調査嘱託などの対応をとり、その結果、不正行為 が確認された場合においては、成年後見人等を解任して新しい成年後 見人等を選任したり、成年後見監督人等を選任するなどの措置をとる などの運用が行われる。また、そのような場合においては、捜査機関 への告発手続の要否についても迅速に検討している。
- 3 専門職団体における成年後見人等による不正行為の防止策と成年後見人 等に対する指導監督の現状"

各地の弁護士会では、会員である弁護士に対して各種研修を実施してい る。

また、リーガルサポートでは、会員である司法書士に対して各種研修を 実施しているほか,成年後見人等に就任した会員(司法書士)から報告書 を提出させ、その内容を審査している。報告書を提出しない場合には、理 事長による提出命令、理事長指導、理事会による業務改善命令等を行うほ か、場合によっては候補者名簿から削除する措置を行うこともある。また、 そのような場合には、家庭裁判所にも通知している。

さらに、ぱあとなあでは、会員である社会福祉士に対して各種研修を実 施しているほか、年に2回、定期的に会員に対して活動報告の提出を求め ている。

- 4 成年後見人等による不正行為の防止策と成年後見人等に対する指導監督 の在り方についての課題と方策
- \*7 なお、専門職団体に対して専門職が報告書を提出する場合には、個人情報 保護の観点から、本人が特定されないために記載を簡略化するなどの注意が 払われている。

家庭裁判所においては、上記2のとおり、これまで、成年後見人等によ る不正行為を防止するために、事案に応じて適切な者を成年後見人等に選 任するほか、成年後見人等に対する指導や監督等を適切に行っているが、 今後とも、引き続き、このような取組が必要であると考えられる。

もっとも、事件数の累積的増加を考えた場合には、家庭裁判所がすべて の事件について一件一件の後見事務状況を調査・把握して一律に子細に監 督するというようなことは現実的ではない。家庭裁判所による後見監督は、 すべての事件について一律に同内容の監督をすることが求められているわ けではなく、成年後見人等の属性(専門職後見人か親族後見人か),本人 の資産の状況、成年後見監督人等の有無などを考慮し、事案に応じた適切 な監督を行っていくのが本来の運用の在り方であり、真に監督が必要な事 案に重点的にその人的・物的資源を利用するべきである。この意味で、既 に述べた専門職後見人や法人後見人の利用の促進、リレー方式の拡充は、 このような事案に応じた適切な後見等監督の在り方にも沿うものである。 また、専門職を成年後見人等に選任した場合には、専門職としての信頼性 を前提に監督事務を合理化したり、上記の3に記載したような専門職団体 の指導監督を信頼することにより対応することも一つの在り方であると考 えられる。さらに、親族を成年後見人等に選任した場合には、選任後に家 庭裁判所が指導や監督等を行うほか、上記2イのとおり、選任時の説明等 の取組を充実させて成年後見人等の職務と責任が正しく理解されることや, 上記第1の6のとおり、日常的な後見事務について適切な支援を受けるこ とが、親族後見人による後見事務の適正を確保するために有益であると考 えられるとの意見があった。

また、これまでの成年後見人等の後見等監督は成年後見人等が財産の処 分等を行った後に、それを事後的にチェックすることに主眼が置かれてい た。しかし、今後は、本人の財産が高額であるような場合には、事後的な チェックではなく、事前に成年後見人等の権限自体を制限することについ ても検討を行っていくべきである。例えば、成年後見人等を複数人選任し、 又は成年後見監督人等を選任することにより、成年後見人等の権限を事実 上制約していくことのほか、不正行為を防止するスキームの策定及び活用 などについてもなお検討を行っていく必要があると考えられる。

### 第3 成年後見制度の利用に向けた支援

研究会においては、成年後見制度の円滑な利用の促進の観点から、利用し たいと望みながら申立てに至らない事情についても検討をした。その結果、

成年後見制度についての地域における取組や資産を有しない者等に対する援 助の重要性を改めて認識するに至り、これらについて現状と課題及びそれに 対する方策等について取り上げた。

- 1 現状等
- (1) 地域における支援
	- ア 高齢者については、地域包括支援センターが現在全国約 4000 か所 に設置されている。同センターは、①介護予防ケアマネジメント、② 総合相談・支援. ③権利擁護及び40包括的・継続的ケアマネジメント 支援等をその業務としており、総合相談・支援及び権利擁護との関係 で、成年後見制度の普及に向けた広報や後見等開始の申立てについて 支援等を行っている。申立て支援としては、例えば、相談、実態把握 などから支援が必要な高齢者を抽出した上で、判断能力や生活状況を 把握し、成年後見制度利用の必要性や後見、保佐及び補助のいずれを 利用すべきかといった見極めを行い、その後本人や家族等に対して、 成年後見制度の内容等を説明している。仮に、本人に家族がいない場 合には、市区町村に連絡をし、市区町村長による申立てを促すことな ども行っている。

他方、知的障害者や精神障害者については、現在、障害者自立支援 法において各市区町村で障害者相談支援事業を実施しており、その中 で、利用者の権利擁護の観点から成年後見制度の利用についても、相 談等を行っている。

- イ 平成21年1月から12月までの市区町村長による後見等開始の申立 件数は 2471 件であり、平成 20年1月から 12 月まで (1876件)と比 べ、約32%増加している。
- (2) 資産を有しない者等に対する援助
	- ア 成年後見制度利用支援事業

現在、資産を有しない者等に対する援助としては、成年後見制度利 用支援事業がある。成年後見制度利用支援事業とは、認知症高齢者や 知的障害者、精神障害者が、介護保険サービスや障害福祉サービスを 利用するに当たり、成年後見制度の活用が有効と認められるにもかか わらず、成年後見制度に対する理解が不十分であったり、費用の負担 が困難であること等を理由として利用ができないといった事態を避け るため、市区町村が行う成年後見制度の利用を支援する事業に対して 行う国庫補助事業である。高齢者については、977 市区町村 (平成21 年3月末時点), 障害者については、686 市区町村 (平成 21年4月1

日時点)において、成年後見制度利用支援事業が行われている。

市区町村が成年後見制度の利用を支援する事業としてどのような施 策を実施するのかについては、市区町村の判断にゆだねられているが、 主なものとしては、成年後見制度の利用促進のための広報・普及活動 並びに後見等開始の申立費用及び後見人等報酬費用の助成がある。リ ーガルサポートの調査"によると、申立費用及び報酬費用の助成を行 う際に、市区町村長申立てにより利用が開始したことを要件としてい るのは、回答のあった助成実施市区町村のうちの半数を超えている。 成年後見制度利用支援事業における補助の対象は、市区町村長申立て により利用が開始したものには限られてはいない。が、主に財政上の 理由から、その対象を限定している市区町村が多いものと思われる。

イ 民事法律扶助

日本司法支援センター(法テラス)は、資力が一定額以下の者が成 年後見申立てなどの民事裁判等手続を利用する際に、弁護士費用等の 立替えを行うなどの民事法律扶助による援助を行っている。

ウ 公益信託成年後見助成基金

リーガルサポートでは、「公益信託成年後見助成基金」を設立し、 本人に対し、成年後見人等に付与される報酬及び後見等開始の審判に おける鑑定費用等について助成を行うこととしており、平成 20年度 では、対象者61件に対し助成を行っている。

- 2 課題と方策
- (1) 各地域における高齢者及び障害者等に対する福祉行政を担っている市 区町村等は、その状況等をよく把握する立場にあることから。申立てを 行うことができない者について、老人福祉法、知的障害者福祉法、精神 保健及び精神障害者福祉に関する法律において市区町村長申立ての制度 が設けられている。また、市区町村や、高齢者においては地域包括支援

\*8 社団法人成年後見センター・リーガルサポート「地域支援事業実施につい ての実熊調査 結果報告書」(権利擁護業務・成年後見制度利用支援事業を 中心に)

\*9 「成年後見制度利用支援事業に関する照会について」(平成 20年10月24 日付事務連絡),「成年後見制度利用支援事業の対象者の拡大等について」 (平成20年3月26日付事務連絡)参照。

センター、障害者においては障害者相談支援事業が、高齢者や障害者の 身近な相談支援の窓口として重要な機能を担っている。成年後見制度に 対する理解を深め、その活用を図る観点から、市区町村等の果たす役割 は非常に大きいということができ、地域の関係機関等"と連携して、今 後更に成年後見制度の周知。相談。申立ての支援、市区町村長による申 立てに関する取組をより充実していく必要があると考えられる。

(2) また、介護保険法や障害者自立支援法の施行により、高齢者や知的障 害者・精神障害者に対する福祉サービスが自らの選択に基づき契約する 方式に移行されたことや、成年後見制度の利用が虐待の防止や、消費者 被害の防止等の権利擁護にも有効であることからも、本人が資力を有し ない場合であってもこれを利用することができるようにする必要があ る。

したがって、本人が資力を有しない場合における申立費用又は報酬費 用への支援は重要であるが、成年後見制度利用支援事業を実施している 市区町村は、高齢者では約6割、障害者では約4割にとどまっており. 全国の市区町村で取組が行われるよう成年後見制度利用支援事業への理 解を広げていく必要がある。また、成年後見制度利用支援事業を実施し ている市区町村にあっては、市区町村長申立て以外の制度利用に対する 支援の実施など、その充実を図ることが望まれる。なお、成年後見制度 利用支援事業を利用しやすくするためには、成年後見人等への報酬額が 市区町村の過重な負担にならないようにすることも課題である。

また、上記のとおり、一定の要件を満たす者は、民事法律扶助による **援助を受けることが可能であることから、日本司法支援センターの存在** や同センターによる民事法律扶助制度について認知度を向上させるとと もに、その利用の促進を図ることも重要であると考えられる。

\*10 例えば、各地域の社会福祉協議会では日常生活自立支援事業が行われてい る。同事業は、認知症、知的障害、精神障害等により判断能力が不十分な人 に対して、自己決定を基本として契約に基づき福祉サービス利用援助や日常 的な金銭管理の支援等を行うものである (平成 21年3月時点における実利 用者数は3万人程度である。)。日常生活自立支援事業は本人が事理弁識能力 を有することを前提としているが、この事業の利用者が事理弁識能力を喪失 するなどして成年後見制度による保護に切り替える必要が生じることがあり, この切り替えをどのように行うのかについても課題として指摘されている。

- (3) その他に研究会では、例えば、成年後見制度の利用に向けた各専門職 団体による支援や地域における支援の窓口が分かれていることは利用者 にとっては不便であり、これらの取組を統合した総合的な相談支援熊勢 を構築するということも一つのアイデアとしてあり得るのではないかと の意見があった。
- 第4 成年後見制度の利用促進に向け取り組むべきその他の課題

研究会では、以上のほか、成年後見制度の利用をちゅうちょさせている他 の事情について取り上げた。

- 1 本人が受ける制約等
- (1) 問題の所在

従前の禁治産・準禁治産制度の下では、多数の法令中に禁治産者・準 禁治産者に関する資格制限規定(いわゆる欠格条項)が設けられていた。 平成 11 年に、ノーマライゼーションを基本理念とする成年後見制度が 発足するに当たり、相当数の欠格条項は縮減された。しかし、現在にお いても、一定数の欠格条項が存する。

- (2) 検討
	- ア 成年後見の類型は、主として財産の処分等に必要な判断能力に照ら して決められているのであるから、成年後見等が開始したとしても、 その余の能力が直ちに欠如しているとはいえない。加えて、成年被後 見人等に関する資格制限規定が、成年後見制度の利用を阻害する要因 となることはできるだけ避けるべきである。したがって、各法令にお いて成年被後見人等に関する資格制限を設ける場合又はそれを維持す る場合には、その資格制限を設けるものに必要な能力の性質やノーマ ライゼーションの理念に照らしその必要性等を慎重に検討する必要が ある。
	- イ なお、研究会のヒアリングにおいては、障害者等により構成される 団体から、成年被後見人について選挙権を認めない公職選挙法(第11 条第1号)等の存在が、実際に後見開始の審判の申立てをちゅうちょ させる要因となっている旨の指摘があった。
- 2 成年後見の類型の在り方と柔軟な変更
- (1) 問題の所在

法定後見制度は、後見、保佐及び補助の3類型に分類され、その分類 に応じて行為能力の制限が定まることとなる。研究会のヒアリングにお

いては、障害者等に対する行為能力の制限については必要最小限度であ るべきであり、3類型に分けるのではなく、飽くまでその個人の意思能 力の程度や置かれている状況等を考慮して必要に応じて個別に行為能力 制限等を行うこととすべきであるとの指摘がされた。

また、同様の視点から、現行の3類型の枠組みの下でも、成年被後見 人について、事理弁識能力が変化し、後見ではなく保佐又は補助による 保護で足りるようになれば、後見から保佐又は補助による保護に切り替 えるよう柔軟な運用をすべきであるとの意見がある。

- (2) 検討
	- ア 瞳害者等に対する行為能力の制限は必要最小限度とすべきであり, その観点から、個人の意思能力の程度や置かれている状況等を考慮し て必要に応じて個別に行為能力制限等を行うものとすべきであるとの 視点は傾聴に値する。

しかしながら、他方で、立法政策としては、個別に対応することと することは制度及び手続を余りに複雑にすることになりかねず、現行 法のように行為能力の制限に関して一定数の類型を設け、類型ごとに 異なる効果をもたせ、行為能力の制限を必要な限度に限定することに も、十分な合理性がある。また、現行制度においても、保佐、補助の 類型については、保佐人、補助人の代理権、同意権の範囲を調整する ことにより本人の事理弁識能力や置かれている状況に相当程度対応す ることが可能である。そこで、研究会では、当面は、なお現行制度に おける運用により不都合が生じているのかを見守る必要があるものと された。"1

イ また、現行法の枠組みの下でも、事理弁識能力が変化し、例えば, 後見から保佐又は補助により保護すれば足りるようになれば、成年後 見入等は裁判所に対して保佐又は補助の開始を積極的に申し立てい 後見から保佐又は補助による保護に切り替えるようにすべきである。

<sup>\*11</sup> 成年後見制度を創設する際の多元的制度と一元的制度の選択に関する議論 については、法務省民事局参事官室「成年後見制度の改正に関する要綱試案 及び補足説明」参照。

<sup>\*12</sup> 保佐又は補助が開始される際に、後見開始の審判は職権で取り消される (民法第19条)。

3 家庭裁判所による手続

研究会では、成年後見制度に関する家庭裁判所の手続に関しては、①手 続費用が原則として申立人負担とされている規定について、原則として本 人の負担とすべきである。②後見等開始の申立ての取下げを制限する規定 がないため自己が成年後見人等に選任されなかった場合に、申立人が後見 等開始の申立てを取り下げることがあり、このような取下げを制限すべき であるとの指摘があった。これらの点について、①手続費用を本人の負担 とする旨の審判をする。 ②事情により取り下げることが権利の濫用である としてその効力を認めないなどの現行法の枠組みの下での運用上の対応が 考えられるとの意見が出されたが、いずれも、現在法制審議会非訟事件手 続法・家事審判法部会において取り上げられている問題であるため、同部 会における審議を見守ることとされた。

第5 成年後見等の事務処理上の問題

研究会では、後見事務を処理するに当たり、困惑する点や迷う点があると すれば、それが後見制度の円滑な利用の妨げになり、可能であれば解消する ことが望ましいとの認識の下、これらの点についてヒアリング等により実情 と課題を把握し、対応策を検討した。

- 1 本人死亡後の事務処理
- (1) 問題の所在
	- ア 成年後見人等は、本人の死亡後も、生前の生活の延長にある事務や 死亡に関し必要な後記のような事務を行うことを期待され、社会通念 上、これを拒むことが困難な場合があるが、その権限の存否や範囲が 必ずしも明確でないとの指摘があった(なお、本人死亡後の成年後見 人等の事務として法律上明確に認められているものとして戸籍法第 87 条の死亡の届出がある。)。

具体的に本人の死亡後に問題となる事務としては、①遺体の引取り 及び埋葬、②葬儀、法要、永代供養等、③本人の生前にかかった医療 費、入院費、施設費及び公共料金等の支払等がある。また、これらと 関連して、これらの事務を行うのに必要な費用をどのように確保する か、また、これらの事務を行った際に成年後見人等が報酬を受け取る ことができるのかも問題となる。

イ また、成年後見人等は、本人の死亡後、管理していた本人の財産を その相続人に引き継がなければならないこととなるが,実際上,本人 の相続人が非協力的な場合やそもそも相続人がだれであるのかが判明

しないような場合には、財産を引き継ぐことができないという問題が あるとの指摘もあった。

- (2) 検討
	- ア まず、成年後見人等が、本人の遺体の引取り及び埋葬を行うことに ついて検討する。

遺体の引取り及び埋葬をだれが行うべきであるのかを明確に定めた 法令はそもそも存在しないが、一般的には、相続人や慣習等により喪 主となる者又は被相続人の祭祀を主宰すべき者が行うべきであるとい うのが一般的な考え方である。

成年後見人等は、相続人でも、慣習等により喪主となる者又は祭祀 を主宰すべき者でもなく、成年後見人等が遺体の引取り及び埋葬を行 う義務を法律上負っているものとはいえないから、遺体を引き取る相 続人等がいない場合や相続人等が引取りを拒否している場合には、遺 体の埋葬等を行うべき市町村長(墓地、埋葬等に関する法律第9条参 照)に連絡をし、潰体の埋葬等を促すこととするのが相当である。

もっとも、遺体の埋葬若しくは火葬を行う者がないとき又は判明し ないときは、知人や近隣の者も埋葬等を行うことができると考えられ ているから、このような場合において、成年後見人等も自ら本人の遺 体の埋葬等を行うことを希望するときは、自ら遺体の埋葬等を行うこ とは許容されると考えられる。ただし、仮に、成年後見人等が遺体の 埋葬等を行ったとしても、それは成年後見人等の事務そのものではな いと考えられる(したがって,この事務は成年後見人等の報酬の対象 にならないが、遺体の埋葬等に要した費用については、本人の遺産か ら支弁を受けることとなろう。)。

イ 葬儀, 法要, 永代供養については, そもそも相続人等であっても法 律上の義務の履行として行うものではないから、成年後見人等も義務 を負うものではないし、行っても成年後見人等の事務とは認められな いから、成年後見人等の報酬にその点を反映させるべきではないこと となる。

なお、葬儀等を行うことに要した費用をだれが負担すべきであるの かについては、これまで種々の議論がされているところであるが",

\*13 具体的には、①喪主負担説、②相続人負担説、③相続財産負担説、4慣習 • 条理説があり、それぞれに学説・裁判例がある。

実務上は、成年後見人等が葬儀等を行った場合において、相続人に異 議のないときには、その葬儀等が常識的な範囲であれば、本人の遺産 から支弁を受けている。

- ウ 未払の医療費、入院費、施設費及び公共料金等の支払等は相続人で ある債務者の利益を不当に害するものではないし、支払遅延による遅 延損害金の発生等を考慮すると、成年後見人等は委任の終了後の処分 (民法第852条、第654条)としてこれらの行為をすることができる のではないかとも考えられるが、「急迫の事情」があるといえるかに ついては疑問があるとの意見も出された。
- ェ 財産の引継ぎについては、相続人が不明である場合と相続人が財産 の受取を拒否している場合に分けて考察する必要がある。

相続人が不明である場合には、成年後見人等は家庭裁判所に対して 相続財産管理人の選任の申立てをした上で、その相続財産管理人に財 産を引き継ぐこととなる"4.

他方で、相続人が判明している場合において、相続人のすべてが受 取を拒否しているときには、相続人に対して遺産分割の審判の申立て を促し、その審判前の保全処分として相続財産管理者を選任させ、そ の相続財産管理者に引渡しを行う方法が考えられる。仮に、現金等の 受取を拒絶している場合には、供託をすることも考えられる。

- オ 研究会では、成年後見人等に保存行為をすることができる旨の権限 を付与するなどの法改正を行う必要があるとの意見が出されたが、本 人死亡後の事務処理については原則としては本人の相続人が担うべき ではないのか、このような事務を成年後見人等が担うことを前提とす ることがよいのか等の意見が出されたことから、今後、この問題につ いては、更に検討を行っていく必要があるとされた。
- 2 医療同意
- (1) 間題の所在

現在、成年被後見人など医療行為の是非について判断する能力を有し ない者に対して医療行為を行う際にどのようなプロセスを経る必要があ

<sup>\*14</sup> 相続人が判明しているがその所在が不明である場合も考えられる。この場 合には、成年後見人等は不在者財産管理人の選任の申立てをした上で、その 不在者財産管理人に財産を引き継ぐこととなる。

るのか(例えば、医療行為を受ける者の家族等に対して十分なインフォ ームドコンセントを行い、その家族等から当該医療行為について同意を 得た上で医療行為を行うものとするなど)を一般的に定める法令又はガ イドライン等は存在しない。"

したがって、本人が医療行為の是非について判断する能力を有しない 場合において、医療機関が成年後見人等に対して本人に対し医療行為を 行うことについて同意することを求めても、成年後見人等としてはその 求めに応じて医療行為に同意することができない状況にあるといえる。

しかしながら、実際上は、家族等の身寄りがない本人に対して医療行 為を行う際には、医療機関が本人に対する医療行為について成年後見人 等の同意を求める場合がある。研究会では、成年後見人等は、インフル エンザの予防接種など本人に対する医的侵襲が軽微であり、その医療行 為の副作用が発症する可能性がそれほど高くないような場合には同意す ることを迷わないが"、その手術が生命に危険を及ぼす場合や、手術を したくとも生命に別状はないが手術をしないと身体に障害が残る可能性 が高いというような場合には、同意すべきかどうか悩ましいといった実 情が紹介された。

この点に関連し、医療機関の中には、本人が医療行為の是非について 判断する能力を有しない場合において手術等の重大な医療行為を行う際 には、複数の専門家等により構成する委員会等において、判断する能力 を有しない者に対して医療行為を行うことが妥当かどうかを審査した上 で、成年後見人等の同意がなくとも当該医療行為を行っているところが あり、この問題の解決方法を検討する際に参考になる。

(2) 検討

研究会においては、成年後見人等が医療行為について同意できないこ とにより、本人に対する医療行為を適切に行うことができないという結

- \*15 平成 11 年の成年後見制度導入の際の手術・治療行為その他の医的侵襲に 関する決定権・同意権に関する規定を導入することが見送られた経緯につい ては、小林昭彦=原司「平成一一年民法一部改正法等の解説」269 頁参照。
- \*16 ただし、終末期医療については「終末期医療の決定プロセスに関するガイ ドライン」(平成19年5月 厚生労働省)がある。
- \*17 予防接種法第8条第2項は保護者である成年後見人において、本人に予防 接種を受けさせるよう努力義務を課している。

果が生じないようにする必要があるが、同時に、この問題は、インフォ ームドコンセントが重視される社会にあって、医療行為の内容を理解し て自己の意思決定を表明することができない者に対する医療行為を行う ために、どのようなプロセスを経るべきかという問題の一つの表れであ って. 成年被後見人等の同意に限って検討して解決できる問題ではなく, 医療同意の在り方全般を検討していく中で、併せて検討対象とされるべ き問題であるとの認識が大勢を占めた。

そして、この問題については、今後とも各方面において更に検討を行 っていく必要があるとされた。

- 3 身元保証
- (1) 問題の所在

実務上、本人が住居等を賃借したり、病院や施設等に入院・入所す る際に、賃貸人、病院又は施設等から、成年後見人等に対して、本人 の身元保証や連帯保証を要求し、その要求を受け入れない限り、賃貸 借等を認めない場合があるとの指摘があった。

(2) 検討

法律上、成年後見人等にはこのような義務がないことは明らかであ るから、その要求を受け入れない限り、賃貸借等を認めないとの取扱 いは法律上正当化されるものではない。したがって、今後は、このよ うな取扱いが不当であることについて関係者への周知を徹底すべきで あるとされた。

- 4 金融機関の対応
- (1) 問題の所在

成年後見の事務を処理するに当たり,預貯金に関する金融機関の次 のような対応について、改善すべきであるとの指摘があった(ただし、 すべての金融機関がこのような取扱いをしているのではなく、飽くま

でそのような金融機関があるにすぎない。"")。

- ア 成年後見人等が金融機関に対して選任されたことの届出を行う際 や新たに本人の財産を管理するための口座を開設する際に、①本人 の自署・取引印の押なつ、②本人の免許証・健康保険証原本等の本 人確認資料の提出、③成年後見人等の実印の押なつ・印鑑登録証明 書の提出を求める。
- イ 成年後見人等が預金取引を行う場合に、キャッシュカードの利用 を認めない。また、成年後見人等が選任された場合には、入金又は 出金を取引支店でしか認めない。
- ウ 保佐人又は補助人が選任された場合には、被保佐人又は被補助人 の既存の口座を凍結し、被保佐人等による入出金の取引を認めない 取扱いをしている。
- エ 本人の死亡後については本人に帰属する一切の口座を閉鎖する扱 いをしている。
- (2) 検討

研究会では、金融機関がどのような対応をとるのかは、結局、金融 機関が本人に対してどのようなサービスを行うかについての各金融機 関の判断にゆだねられる問題ではあるが、成年後見人等は裁判所から 選任された公的な職責を担う本人の代理人等であることを踏まえ、職 責を果たすために不可欠な預貯金の管理に関しては、できるだけ負担 のない方法が講ぜられることが望ましいとされた"。

- \*18 各金融機関によって取扱いは異なっており一律ではない。この点について は、日本弁護士連合会が金融機関に対してアンケートを行い、その取扱いの 状況について分析と考察を行っている。詳細は、日本弁護士連合会「「成年 後見制度に関する取扱いについてのアンケート」集計結果、分析と考察」参 照 (http://www.nichibenren.or.jp/ja/committee/list/data/seinenkouken a nquet result.pdf).
- \*19 なお、成年後見が開始している場合に、事理弁識能力を欠く本人に本人の 自擧や押なつを求めることに意味があるとは考えられず、問題が大きいとの 指摘がされた。また、例えば、預金の引出し等について行為能力制限を受け ていない被補助人の口座等を勝手に凍結し、被補助人が引き出すことができ ないようにすることは、被補助人に対する債務不履行に当たるケースもある と考えられる。

また、成年後見人等においても、当面の対策として、どの金融機関 がどのような取扱いを行っているのかを把握するなどの対応が求めら れよう。

- 5 郵便物の取扱い
- (1) 問題の所在

本人に対して送られてくる信書の中には、本人に対する請求書など成 年後見人等が財産管理など事務処理上その内容を知ることが必要なもの があるから、成年後見人等において本人に対して送られてくる信書にど のようなものがあるのかを把握することは重要である。

しかし、成年後見人等が本人と同居しているような場合であれば、成 年後見人等において本人に対して送られてくる信書について把握するこ とは容易であるが、そうでない場合には、成年後見人等が本人に対して 送られてくる信書について把握することは容易ではない。

本人に対する信書を成年後見人等の住所に転送することができるよう にすべきであるとの指摘もあるが、現在のところ、そのような取扱いは 認められていない。

実務上は、あらかじめ本人に対して請求書等が送付されることが予測 されるような場合には、成年後見人等において送付元に対して成年後見 人等の住居に送付するように連絡をするなどの対応をとっていることが 多いが、あらかじめ予測できないような場合には、対応をとることがで きないとの指摘があった。

(2) 検討

研究会では、解決方法の一つとして本人に対する信書を成年後見人等 に対して配達することを嘱託できるよう立法的措置を講ずるべきである (破産法第 81 条参照) との意見が出された。もっとも,このような意 見に対しては、結果的に財産管理に関係がないもっぱら私生活に関わる 信書も成年後見人等に配達することになって本人の通信の秘密にも関わ り、ノーマライゼーションの理念に反しかねないので慎重に検討するべ きであるといった反論も出されたことから、今後、更に検討していく必 要があるものとされた。

- 6 後見等開始の申立て
- (1) 問題の所在 例えば、妻が本人である場合において、夫が事理弁識能力を欠く状況

になったときに、妻の成年後見人が妻に代理して夫について後見開始の 申立てをすることができるのかが実務上問題とされているとの指摘があ った。

(2) 検討

本人が有する後見等開始の審判の申立権を成年後見人等が代理して行 使することができるのかについては、解釈論としてこれを肯定するのは 難しく、上記のような場合は、親族や当該市区町村長等に対して後見等 開始の審判の申立てをするように促すべきであるとの意見が出され、お おむね賛同を得た。

もっとも、親族が請求を拒否する場合や当該市区町村長の申立てを待 てない事情がある場合などには成年後見人による申立て代理を認める必 要性があることから、直ちに、このような代理行使を否定することは妥 当でないとの意見もあった。

- 7 成年後見人等と民法第714条の監督責任
- (1) 問題の所在
	- ア 本人が他人に損害を加えた場合であっても、それが精神上の障害に より自己の行為の責任を弁識する能力を欠く状態にあるときには、本 人は賠償の責任を負わない (民法第 712 条)。このような場合におい て,成年後見人等が監督義務者(民法第 714 条)として本人の当該行 為について賠償の責任を負うのかが問題点として指摘されている。こ の点について学説上は、異論もあるものの、肯定する見解が有力であ  $5^{120}$

他方、保佐人又は補助人が監督義務者として賠償責任を負うことに ついては、学説上否定する見解が有力である"。

イ さらに、精神障害者の関係では、成年後見人又は保佐人が、保護者 (精神保健及び精神障害者福祉に関する法律(以下「精神保健福祉法」

\*20 肯定する最近の見解としては、潮見佳男「不法行為 I 〔第2版〕」420 頁. 窪田充見「不法行為法」177 頁などがある。これに対し、否定する見解とし ては、上山泰「成年後見人等と民法第 714 条の監督者責任一精神保健福祉法 との関連も含めて-」家族〈社会と法〉第 20 号 58 頁などがある。 \*21 潮見佳男「不法行為 I 〔第2版〕」420 頁

という。)第20条参照)"であることを理由に監督義務者として賠償 責任を負うのかについては、同様に問題となるとの指摘があった。

 $\tilde{\mathcal{L}}$ 

保護者が監督義務者として賠償責任を負うことについては、これを 肯定する裁判例もある"。もっとも、平成 11年の改正により、「精神 障害者に治療を受けさせるとともに、精神障害者が自身を傷つけ又は 他人に害を及ぼさないように監督し、かつ、精神障害者の財産上の利 益を保護しなければならない。」として、保護者の自傷他害防止監督 義務を定めていた旧精神保健福祉法第 22 条第1項は削除されたこと 等を理由に、保護者であることをもって直ちに監督義務者と解するこ とはできないとの見解が有力に主張されている。

(2) 検討

成年後見人等が本人の行為について賠償責任を負うものとすると、成 年後見人等に就任することをちゅうちょしたり、成年後見人等が本人の 行動について過剰に制約を加えるおそれが生じるとの指摘もある。

今後は、成年後見人等が監督義務者として民法第 714 条等により責任 を負う要件等について学説の発展等を見守りつつ、慎重に検討を行って いく必要があるとともに、成年被後見人など責任能力を有しない者が不 法行為を行った場合にどのようにしてその被害者を救済するのかについ ても検討を行っていく必要があると考えられる。

- 8 法定後見に関する登記
- (1) 問題の所在

法定後見に関する登記については、より利用しやすく、一般市民に理 解できるような公示制度とするとの観点から、登記事項証明書の取扱窓 に口を拡大すべきであるとの指摘や、登記事項証明書において法律上同意 権等の対象行為とされているもの(例えば、被保佐人における民法第13 条第1項所定の行為など)や同意権の対象行為とされていないもの(例

\*22 成年後見人及び保佐人は,精神障害者の保護者になる(精神保健福祉法第20 条第2項第1号参照)。

\*23 最近のものとしては、仙台地判平成 10年 11 月 30 日判例タイムズ 998 号 211 頁 (同判決の控訴審 (仙台高裁平成 12 年1月 20 日公刊物未登載) もこ の判決を支持しているようである。吉田邦彦「精神障害者の他害行為と保護 者の責任」別冊ジュリスト№ 183・76 頁参照)などがある。

えば、日常生活に関する行為)などについても分かるようにすべきであ るとの指摘があった。

(2) 検討

 $\sim$  40  $\mu$ 

成年後見登記については、今後ともより利用しやすく一般市民に理解 できるような公示制度とすべく適切な改善等を行っていく必要がある点 では一致した。そして、そのためには上記のような指摘を踏まえつつ, 更に検討を行っていく必要があるとされた。

## 第3章 任意後見に関する問題

任意後見制度は、本人が、事理弁識能力が低下する前に、将来事理弁識能 力が低下した場合に備えて、自ら選択した者に権限を付与しておく制度であ り、本人の意思をできる限り尊重するという成年後見制度の理念の一つの発 現形態である。しかし、任意後見契約締結の登記の件数は平成 21年度で8032 件(平成22年3月末までの総件数は、約4万2000件)であって、その利用 件数は徐々に増加しているとはいえ、利用者の数は比較的少数にとどまって いる。

研究会では、このような実情を踏まえ、利用をちゅうちょさせる事情とそ れに対する方策を検討した。特に、任意後見契約と併せて任意後見契約時に 将来任意後見人となるべき者との間で財産管理に関する委任契約を締結する 契約形態が濫用された例が時折報道されていることから、この契約形態にお ける問題点とその対策についての検討に重点を置いた"4。

- 任意後見受任者による不正行為に対する対処 第1
	- 1 移行型任意後見契約における任意後見受任者による不正行為に対する対 処
		- (1) 問題の所在

現在、任意後見制度を利用する者の多くは、移行型任意後見契約を利 用することが多い。これは,任意後見制度の利用を考えている高齢者に は、身体上の障害等により日常生活における契約等の法律行為を行うこ とに不自由を覚えているため、事理弁識能力とは関係なく財産管理を委

\*24 このような契約形態を一体として移行型任意後見契約と呼称することが多 い。任意後見制度における不正行為として報道されているものには、任意後 見契約自体ではなく任意後見契約と同時に締結されるこの財産管理に関する 委任契約を不当に利用して委任者に損害等を生じさせたものがある。このよ うな財産管理の委任契約は、任意後見契約を常に前提とするものではなく、 通常の委任契約 (民法第 643 条参照) であるから、このような事例は、任意 後見契約の問題とは言い難い。しかし、研究会では、両契約が一体として締 結されることが多い現実がある以上、通常の財産管理に関する委任契約の部 分が濫用されたとしても、任意後見契約への信頼を揺るがすことにつながる ことは否定できないから、任意後見契約の問題点として取り上げることとし た。

任することを望む者が多いことによるものであるとされている。しかし、 近時、このような契約については、①委任者が受任者に包括的な代理権 を授与し、委任者の預金通帳等の一切を預けた結果、受任者がその預金 通帳等をほしいままに利用して委任者の財産を自己のために費消してし まう、②委任者の事理弁識能力が低下し受任者が任意後見監督人の選任 の申立てをすべき状態であるにもかかわらず、それをしないままになっ ているなどの問題点の指摘があった。

研究会では、このような問題に対処するための方策について検討した。 (2) 現在とられている対策

- ア 公証人等における取組
- (ア) 委任者の意思能力の確認

契約締結時において委任者に十分な意思能力があり、契約しよう とする内容を十分に理解しているならば、そもそも受任者に対して 包括的な代理権を付与したり、預金通帳等の一切を預けるような契 約を締結するようなことはしないとも考えられるから、受任者に対 して包括的な代理権を付与したり、預金通帳等の一切を預けるよう な契約を締結しようとしている際には、委任者の意思能力の有無を 慎重に確認しなければならない。

もとより、公証人は、無効な法律行為等については公正証書を作 成することはできず (公証人法第26条),意思能力がない委任者か ら任意後見契約の締結を依頼されてもこれを拒否しなければならな い。そして、委任者の意思能力に疑義があるときは、関係人に注意 を促し、かつその者に必要な説明をさせなければならないのであっ て (公証人法施行規則第13条), 委任者等に対し医師の診断書等の 提出等を求め、委任者の意思能力の有無について判断をしなければ ならない"。

研究会では、実際上も、公証人は委任者の意思能力の有無等につ いて慎重に確認を行っており、確認の結果、委任者に意思能力がな いと判断した場合には、公正証書の作成を拒絶しているとの紹介が された。

この点について、日本公証人連合会は、平成20年3月に、「移行

\*25 平成 12. 3. 13 法務省民一第 634 号民事局長通達「民法の一部を改正す る法律等の施行に伴う公証事務の取扱いについて」参照。

型任意後見契約等委任契約公正証書作成に当たっての実務上の留意 点(濫用の危険を防ぐ観点から)」(以下「公正証書作成に当たっ ての実務上の留意点」という。)を作成・配布して、各公証人に対 して意思能力の有無及び契約意思の確認の重要性について再度注意 を喚起している。この中では、先ほど述べたとおり、公証人が委任 者の意思能力の有無を確認しなければならないこと等を再度確認し ている。

(イ) 契約内容の相当性の担保

契約内容の相当性を担保するためには、上記のとおり意思能力の 有無及び契約意思を確認するほか、公証人において、文例等を参考 に契約内容の相当性について注意喚起等を行うことも重要である。

日本公証人連合会では、平成 17年に、同会が作成している文例 を改訂し、例えば、任意後見契約と併せて財産管理契約を締結した 際には、実印・銀行印や預金通帳などの書類を直ちに引き渡すこと を前提としていたのを、実印・銀行印や預金通帳などの書類を直ち に引き渡すのではなく、必要な範囲で、必要な時期に引き渡すもの とするなどとした"。

(ウ) 委任契約から任意後見契約への的確な移行のための措置

委任者が意思能力を喪失した場合には、任意後見契約の効力を発 生させなければならない。それを確保する方策の一つとして、委任 者の事理弁識能力が低下したときには、受任者は任意後見監督人の 選任を申し立て、任意後見契約の効力を発生させる義務を負うもの とすべきであるとの指摘があった。

このような指摘を受けて、日本公証人連合会では、「公正証書作 成に当たっての実務上の留意点」において,委任者が精神上の障害 により事理を弁識する能力が不十分になったときは、受任者は、家 庭裁判所に対し、任意後見監督人の選任の申立ての義務を負う旨を 明記することの重要性について注意喚起を行ったり、受任者が委任

<sup>\*26</sup> 文例の改訂の経緯等については、北野俊光「任意後見契約の新しい文例」 実践成年後見No.17・114 頁以下参照。それまでの文例の詳細については、日 本公証人連合会文例委員会「任意後見契約証書の文例」公証 127 号 245 頁以 下、新たな文例については、日本公証人連合会「新版証書の作成と文例」全 訂家事関係編」97 頁以下をそれぞれ参照。

者の事理弁識能力の低下を認識できるようにするために受任者に委 任者の日常生活の見守り義務を課すなどの文例を示している。

بالداعية أعداد

イ リーガルサポートにおける取組

リーガルサポートにおいては、任意代理マニュアルを作成し、会員 である司法書士が任意後見契約の受任者等になる際の指針を示してい る。同マニュアルの主な内容は、次のとおりである。

- ① 任意代理契約(移行型任意後見契約における財産管理に関する委 任契約)を締結する際には、(i)リーガルサポートを立会人として 関与させるとともに、リーガルサポートによって事前に契約内容の 確認を行うか。(ii)リーガルサポートを監督人として契約当事者と する。
- ② 任意代理契約の代理権の範囲は、原則として日常業務及び身上監 護に関する業務に限定する。報酬は、原則として日当分を含めた定 額報酬のみとする。
- ③ 任意代理契約には、本人が精神上の障害により事理弁識能力が不 十分な状況になった場合は、速やかに家庭裁判所に任意後見監督人 選任の申立てを行うものとする旨の条項等を設けるものとする。
- (3) 檢討

研究会では、今後とも公証人は委任者の意思能力の有無等について慎 重に確認を行うことを徹底する必要があり、また、日本公証人連合会や リーガルサポートが示しているそのほかの方策は任意後見契約の濫用防 止に有効な取組であるとの認識で一致した。

さらに、研究会では、委任者の事理弁識能力が低下し、任意後見監督 人の選任が必要であるにもかかわらず、受任者から選任の申立てがされ ないことへの対策として、財産管理に関する委任契約について、委任者 の事理弁識能力の喪失を代理権の消滅事由とする旨の条項を入れるべき であるとの意見についても検討された。この点については、このような 意見について賛同する意見もあったが、他方で、事理弁識能力の喪失を 消滅事由とすると取引の相手方から受任者に対して委任者が事理弁識能 力を喪失していないことの証明を求められ移行型任意後見契約を締結し た目的が達せられないことになるとの意見や事理弁識能力の喪失を消滅 事由としても自らの手元にある預金通帳等を利用して不当に金員等を費 消する者の歯止めになるとは考えられないとの意見が出され、今後慎重 に検討する必要があるものとされた。

- 2 その他の不正行為に対する対処
- (1) 問題の所在

上記1のとおり移行型任意後見契約について不正行為が指摘されてい るが、そのほかにも、既に事理弁識能力が低下しており、任意後見契約 を締結することができない者であるにもかかわらず,任意後見契約を締 結させる事例も考えられる。例えば、他の者が成年後見人等に選任され ることを防ぐために自らを受任者とする任意後見契約を締結させ、任意 後見が法定後見に優先することを利用して法定後見の開始を阻止しよう とする事例などが指摘されている。

(2) 検討

このような事例については、公証人において任意後見契約締結時に意 思能力の有無を確認することが最も効果的な方法であるから、上記1の 場合と同様、今後とも、契約締結時の意思能力の有無等を慎重に確認す ることを徹底していく必要があると考えられる。

- 第2 任意後見をめぐる問題
	- 1 任意後見監督人の報酬
	- (1) 閻題の所在

任意後見制度における受任者の報酬は委任者が自ら決定するので、報 酬額の予測ができるが"',任意後見監督人の報酬は家庭裁判所が決定す る (任意後見契約に関する法律第7条第4項,民法第862条)から、委 任者において予測することができない。このことが、任意後見制度の利 用をちゅうちょさせる一因であり、裁判事項であることを考慮しても、 ある程度の基準を設けるべきであるとの指摘があった。

(2) 検討

任意後見監督人の報酬額は、委任者の有する財産額、親族間の紛争性 の有無、任意後見人の属性等を考慮した監督事務の負担の程度等にかん がみ、事案ごとに柔軟に決定するのが相当であり、任意後見監督人の報

<sup>\*27</sup> 研究会では、任意後見契約の発効後に委任者を取り巻く状況を踏まえ,委 任者が定めた任意後見人の報酬額を変更することができるよう立法上の手当 をすべきであるとの指摘もあったが、この点については、委任者の自己決定 の尊重という任意後見制度の理念との抵触の問題も踏まえた検討が必要であ るとされた。

酬額に一定の基準を設けるなどの方法により、委任者において任意後見 監督人の報酬額等を予測できるようにすることはかえって任意後見監督 人の報酬額の算定を硬直化しかねないという問題点の指摘があった。"" そして、報酬額の基準を定めるかどうか、そしてその基準をどのような ものとするのかについては、こういった指摘も考慮しつつ検討されるこ とが望ましいとされた。

وأهدادك

- 2 予備的受任者制度
- (1) 問題の所在

任意後見契約締結後に受任者が任意後見人として活動することができ ない状況に陥った場合には、委任者の保護は法定後見によって行うほか はないこととなる。そこで、このような場合に備えて、予備的にある者 を受任者とする任意後見契約を締結することができることを認めれば、 任意後見契約がより利用しやすくなるとの指摘があった。

- (2) 検討
	- ア 現在、第一順位の受任者を乙とし、第二順位の受任者を丙とするな ど、予備的受任者を定めることはできない。

もっとも、乙と丙を同順位の受任者とする任意後見契約を締結した 上で、契約中で乙の任意後見人としての職務の遂行が不可能若しくは 困難となったときに、丙は家庭裁判所に対して丙について任意後見監 督人に選任することを請求するものとするとの特約を設けることで, 事実上、予備的受任者を定めることは可能である。ただし、この方法 には、丙がこの特約に違反して乙が任意後見人として活動中に丙につ いて任意後見監督人選任の請求をした場合に、家庭裁判所はこの特約 に拘束されず任意後見監督人選任を認めることもあるとの問題点もあ  $5.129$ 

- イ 今後、予備的受任者を定めることを希望する者については、上記の ような方法があること及びその問題点等について説明をした上で、で
- \*28 研究会では、成年後見人等の報酬額が予測できず法定後見制度を利用する 際にどの程度費用を要することになるのかが予測できないとの問題は、法定 後見においても同様に問題となるとの指摘があった。
- \*29 詳細については,日本公証人連合会「新版証書の作成と文例」全訂家事関 係編」111頁以下参照。

きるだけ委任者のニーズにこたえていく必要があると考えられる。そ して、上記の方法の活用実績を踏まえつつ、今後どのようにして委任 者の需要にこたえるべきか更に検討を行っていく必要があると考えら れる。

- 3 任意後見から法定後見への移行
- (1) 問題の所在

任意後見契約の発効後に任意後見人が死亡した場合には、その任意後 見契約は当然に失効することとなる。この場合においては、委任者(で あった者)について法定後見により保護する必要が生じることとなるが. 現行法上、任意後見監督人(であった者)は、委任者(であった者)に ついて法定後見開始の申立てをすることができないことから,委任者(で あった者)に他に親族など適切に法定後見開始の申立てをすべき者がい ないときには、事実上、法定後見による保護に円滑に切り替えることが できないとの指摘があった。

(2) 検討

現行法を前提とすると、任意後見契約の効力発生後に任意後見人が死 亡した場合において、親族など適切に法定後見開始の申立てをすべき者 がいないときには、任意後見監督人(であった者)は市区町村長等に対 して法定後見開始の申立てを促すことになると考えられる。

もっとも,市区町村長等による法定後見開始の申立てを待っていては, 任意後見受任者の保護が図れない場合もありうる。今後は、市区町村長 等による法定後見開始の申立て状況を見守りつつ、任意後見監督人(で あった者)に法定後見開始の申立権を認めるなどの方策も含め解決方法 について更に検討を行っていく必要がある。

- 4 任意後見人の事務処理上の問題
- (1) 問題の所在

法定後見については、第2章第5のとおり、本人の死亡後の処理及び 医療同意について問題が指摘されているが、この点については任意後見 についても同様の問題があるとの指摘があった。

- (2) 検討
	- ア 本人の死亡後の処理については、原則として、任意後見人と成年後 見人等を区別する理由がなく、遺体の引取り等については、成年後見 人等において検討したことがそのまま当てはまるものと考えられる。

ただし、研究会では、任意後見契約を締結する際に、委任者が受任 者との間で本人の死亡後の処理について(任意後見契約とは別に)別 涂委任契約を締結することも考えられ、実際上も、死後の事務につい て委任する事例はあることが紹介された。"

イ 医療同意については、任意後見人が委任者の医療行為について同意 することができるかどうかについては、法定後見と同様、今後更に検 計を行っていく必要があるものとされた。

ただし、研究会では、任意後見契約を締結する際に、委任者が自ら の医療行為の方針等について示すことができるし、実際上も、付言事 項(委任者の希望を述べる事項)として一定の方針等を条項に盛り込 む事例もある知ことが紹介された。

- 5 任意後見契約に関する登記
- (1) 問題の所在

任意後見契約に関する登記については、一般市民に理解できるような 公示制度とするとの観点から、登記事項証明書において任意後見契約が 発効しているのか否かがより明確になるようにすべきであるとの指摘が あった。

(2) 検討

成年後見登記については、今後ともより利用しやすく一般市民に理解 できるような公示制度とすべく適切な改善等を行っていく必要がある点 では一致した。そして、そのためには上記のような指摘を踏まえつつ、 更に検討を行っていく必要があるとされた。

- 6 任意後見内容の平易化
- (1) 問題の所在

任意後見制度の円滑な利用のためには、任意後見契約の文言をより利 用者に分かりやすくする必要があるとの指摘があった。

- \*30 なお委任者の死亡後の事務を含めた法律行為等の委任契約も有効であると した判例としては、最判平成4年9月 22日金融法務事情 1358 号 55 頁があ る。
- \*31 北野俊光「任意後見契約について」家庭裁判月報平成 15 年№ 10・26 頁以 下参照。

## (2) 検討

研究会では、現在でも、公証人は、法的正確性等に留意しつつも、契 約の文言について,利用者により分かりやすい契約の文言となるように, 適宜、平易なものとなるように努力していることが紹介された。

また、今後とも、日本公証人連合会等において、事例の集積や適切な 文例の作成等が期待されるものとされた。

おわりに

今回の研究では、成年後見制度全般にわたり、キとして運用面における現状 の分析と課題の検討を行った。現状については、ヒアリングを通じて、実際に 成年後見制度に携わっている方々から制度の実態について直接聴取した内容を 中心に、多角的な視点で分析した。その結果として、客観的な実情の把握がで きたものと考えている。

- 72 -

また、課題については、制度の運用に携わる者が日々接する事務処理上の問 題点から、将来の成年後見人の担い手の確保といった制度の基盤整備に関する ものまで多岐にわたったが、いずれも深さと広がりをもった問題が多いことも 認識された。

さらに、ヒアリングや研究会参加者間の意見交換を通じて、あらためて成年 後見制度の申立てや成年後見人等の選任、成年後見人等に対する支援や後見等 監督など、手続の各段階において、様々な立場や職種の者や関係機関が多数携 わって、成年後見制度を担っていることが確認できた。

これらの各段階における課題は別個独立のものではなく、成年後見制度全体 の運用の在り方と密接不可分なものであるから、本報告書に随所に現れている とおり,制度全体の適正かつ円滑な運用を図るためには,手続相互の関係を考 慮にいれながら、関係者が密接かつ有機的に連携・協力して取り組んでいくこ とがますます必要になるといえよう。今後、高齢化社会の更なる進展により、 成年後見制度の活用が一層見込まれる中で、この制度を社会全体の問題として とらえ、社会全体で支えていくという認識がますます重要になってこよう。

# ヒアリングに協力していただいた団体・個人

市民後見人(実際に成年後見人として活動されている方) 大阪市社会福祉協議会 社会 福 祉法人 社 会 法人 全国社会福祉協議会 福 祉 全日本手をつなぐ育成会 社 숲 福 法 祉  $\lambda$ 社 会福 祉法人 立川市社会福祉協議会 成年後見センター・リーガルサポート 社 団 法 人 社 法 人  $H^{\circ}$ 本社会福祉士会 団 日本精神保健福祉士協会 社 法 人 団 社 団 法 人 認知症の人と家族の会 谷 都 世 田 区 東 京 連 合 슾  $\Box$ 本 公 証  $\lambda$ 士 会 連 法 合 会 日 本 司 書 士 連 合 슾 日 本 弁 護 (五十音順。名称はヒアリング当時のもの。)

# 成年後見制度研究会参加者名簿

早稲田大学大学院法務研究科教授 座長 山野目 章 夫 晋 京家庭 裁判 所 判 事 青 木 東 弁護士(東京弁護士会所属) 赤 沼 康弘 岡部 喜代子 元慶応義塾大学大学院法務研究科教授 北野 弁護士 (東京弁護士会所属·元公証人) 俊光 財団法人民事法務協会研究第一部長 小島 寛 - 社団法人成年後見センター・リーガルサポート理事長 芳賀 裕 (座長を除き五十音順)

※ 岡部委員は、最高裁判所判事就任に伴い、平成 22 年4月 11 日付で退任された。

#### (関係機関)

最高裁判所事務総局

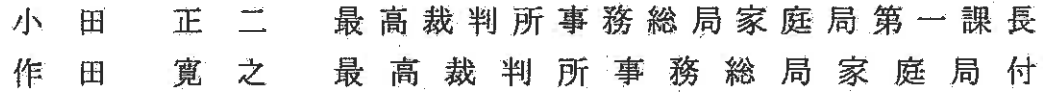

厚生労働省

雅明 井内 元厚生労働省老健局計画課認知症・虐待防止対策推進室長 厚生労働省老健局計画課認知症・虐待防止対策推進室長 千葉 登志雄 藤井 元厚生労働省社会・援護局障害保健福祉部障害福祉課長 康弘 中 島 厚生労働省社会・援護局障害保健福祉部障害福祉課長 誠

※ 井内元室長及び藤井元課長は平成 21年7月まで、千葉室長及び中島課長は、同月 から本研究会に参加している。

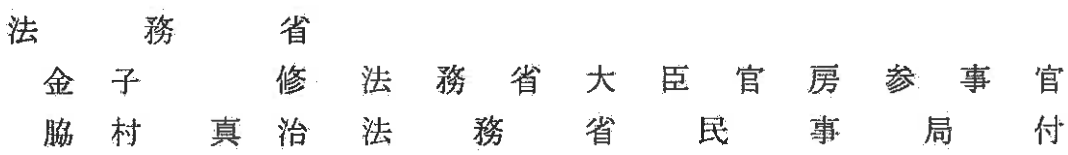

# 財団法人 民事法務協会

〒101-0063 東京都千代田区神田淡路町2丁目8番地5 第二萬代家ビル3階

電話03 (5295) 1610 FAX 03 (5295) 1432 http://www.minji-houmu.jp/